### Bioinformatika **Gene expression data analysis**

Michael Anděl

#### **Challenge:**

**•** samples  $(10^1)$  x features  $(10^3)$ 

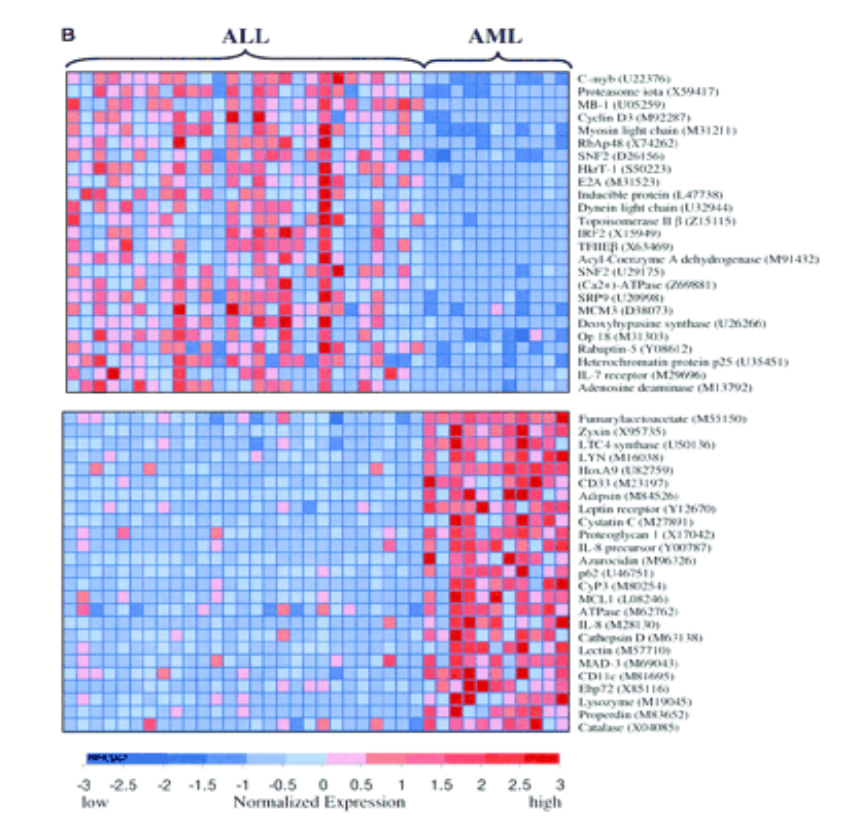

#### **Challenge:**

- **•** samples  $(10^1)$  x features  $(10^3)$
- **•** False hypotheses, overfitting

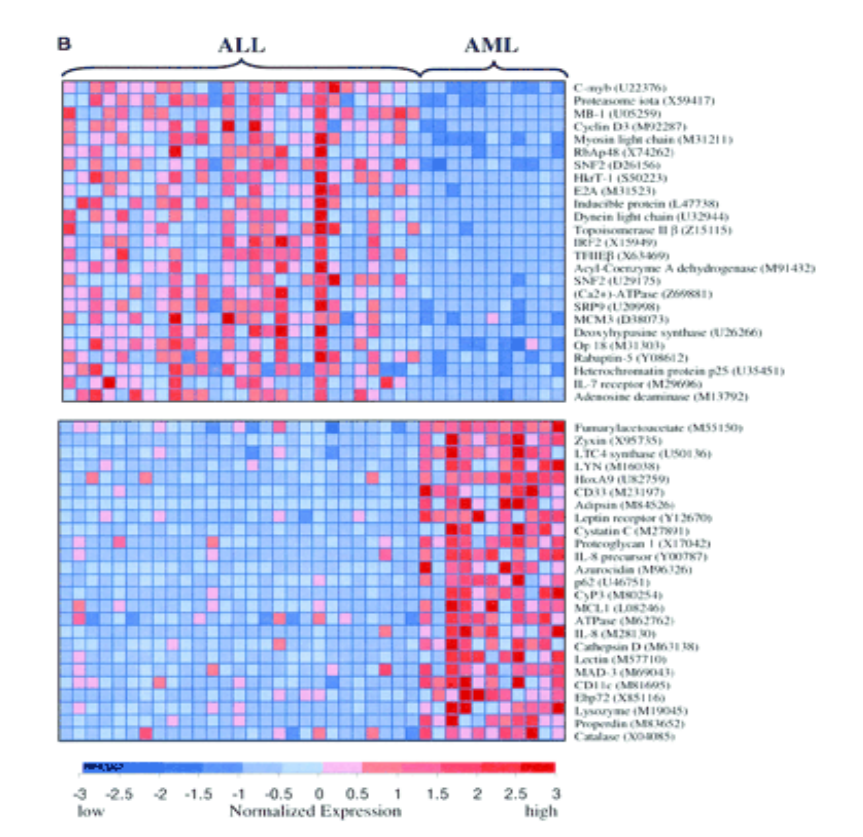

#### **Challenge:**

- **•** samples  $(10^1)$  x features  $(10^3)$
- *G* False hypotheses, overfitting
- **a** Interpretability: are the expressed genes the causal ones?

#### **What to do?**

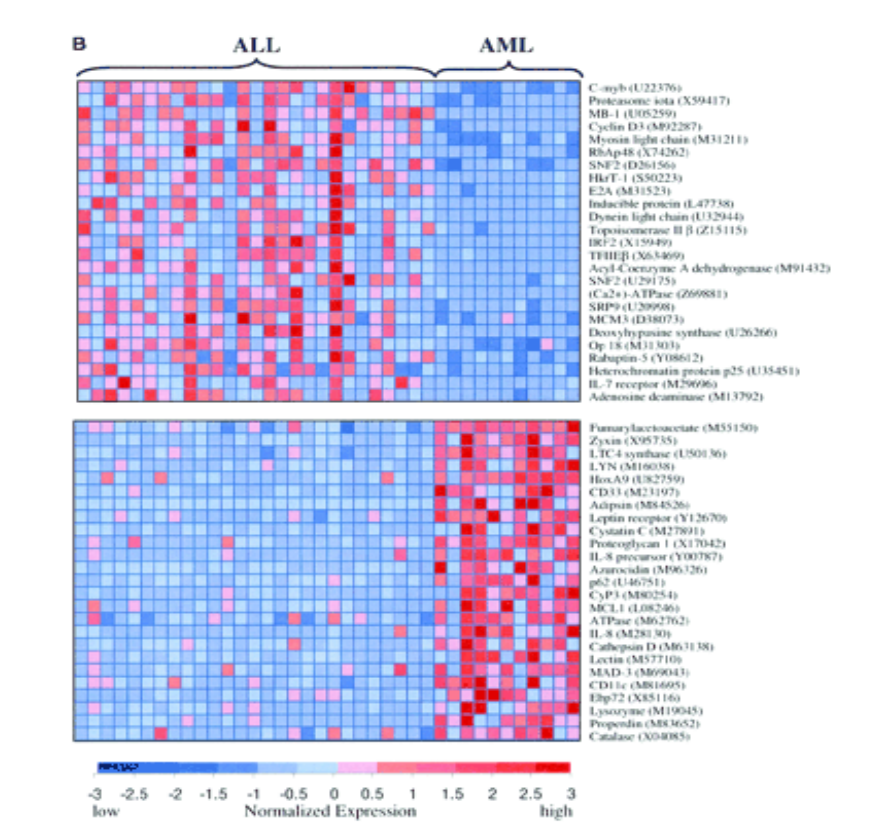

#### **Challenge:**

- **•** samples  $(10^1)$  x features  $(10^3)$
- *G* False hypotheses, overfitting
- **a** Interpretability: are the expressed genes the causal ones?

#### **What to do?**

**B** Decrease number of hypotheses

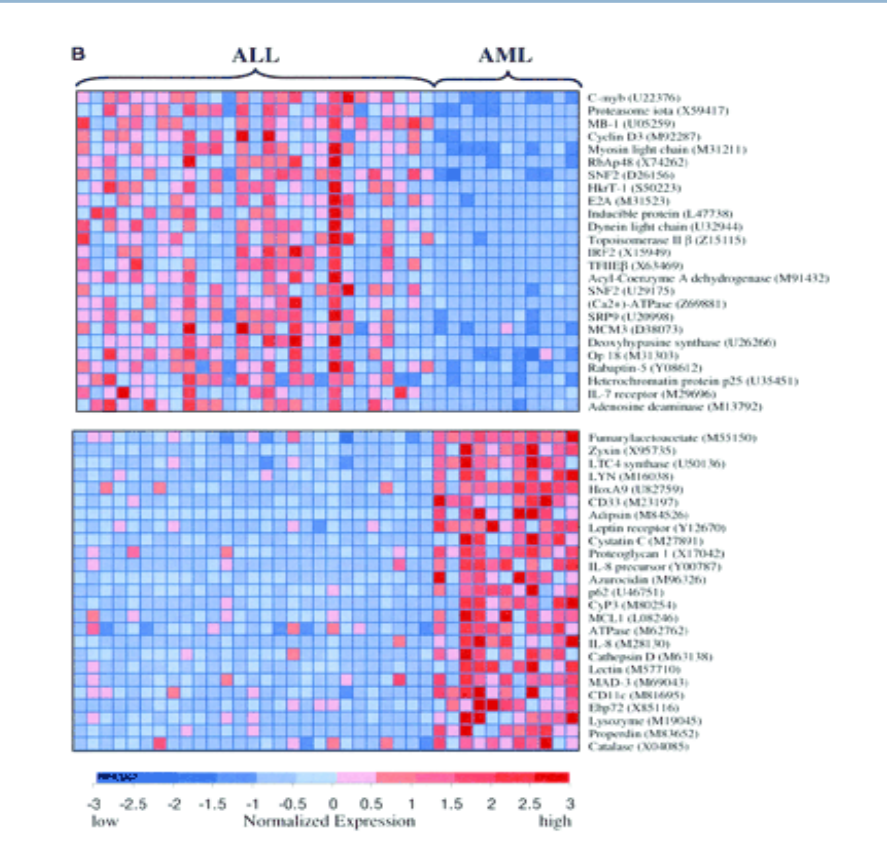

#### **Challenge:**

- **•** samples  $(10^1)$  x features  $(10^3)$
- **•** False hypotheses, overfitting
- **a** Interpretability: are the expressed genes the causal ones?

#### **What to do?**

- **C** Decrease number of hypotheses
- **Analyze in terms of more** abstract entities than genes, e.g. principal components

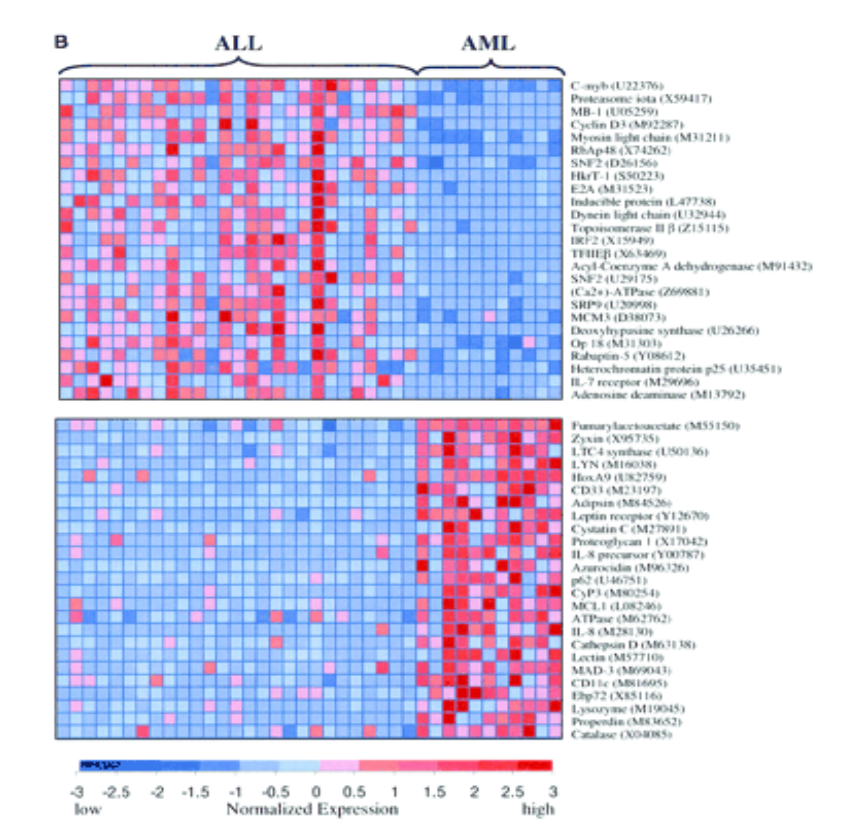

# PCA – motivation

- $\bullet$  M ... # genes
- $\bullet$  N  $\ldots$  # samples
- **X** (N x M) … GE data in the space of genes

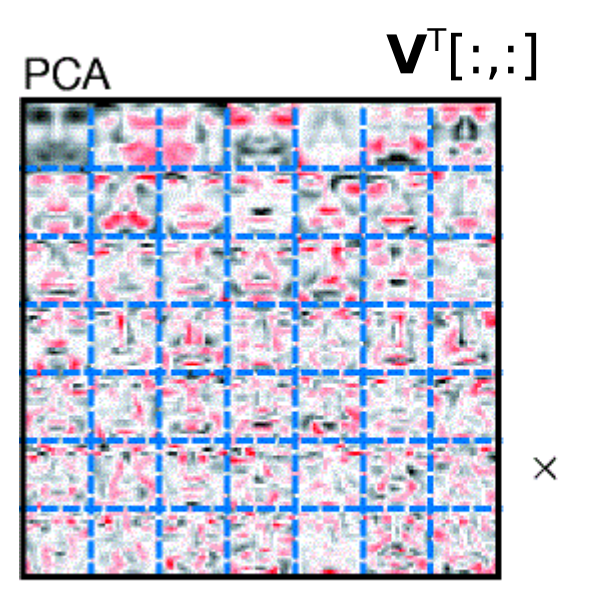

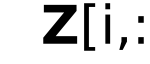

 $=$ 

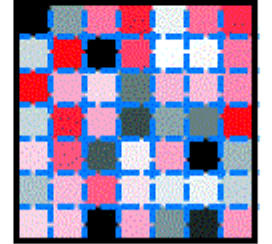

- **V** (M x K) … transformation basis, eigengenes
- **Z** (N x K) … transformed GE data in the space of eigengenes
- $\bullet$  K  $\ldots$  # of eigengenes, i.e. the number of

#### underlying concepts **Z**[i,:] **X**[i,:]

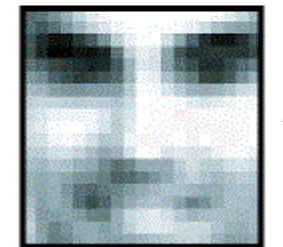

Lee et al.: Learning the parts of objects by non-negative matrix factorization. Science, 1999

### **Data:**

- 7,129 GE profiles of 72 patients
- 25 samples: acute myeloid leucaemia (AML)
- 47 samples: acute lymphoblastic leucaemia (ALL)

Golub, T., et al. Molecular classification of cancer: class discovery and class prediction by gene expression monitoring. Science 286.5439 (1999): 531-537.

### **Task:**

- Construct decision model to differentiate these types of tumours. **Just complete the code in the script attached → ge\_cv.m**
- **Deadline 19.5.**

### **Part I:**

- 1. Learn a decision tree on subjected data. Use Matlab class ClassificationTree and its method fit.
- 2. Show the tree (method  $\text{view}$ ) and enumerate its **training** accuracy.
- 3. How would you interpret this model? Which gene is crucial for the decision?
- 4. Is this gene really the one causing the cancer? Look up in the article Golub et al., 1999.
- 5. Estimate **real** accuracy of the tree. Use e.g., crossvalidation (alternatively, you can split the data).
- 6. Compare it with the **training** accuracy.

### **Part II:**

- 1. Learn a basis-matrix *V* of the data. Use the **attached** function pca.m.
- 2. For for a **range** of component numbers K: a) project the original data X to the top K components of V. The result are data Z with reduced dimensionality:  $Z = XV_{1:K,1:K}^{T}$ 
	- b)Create a tree out of these reduced data. Show it and enumerate its **training** accuracy.
- 3. Compare **all** the trees resulting from the reduced data and pick the "best" according to its accuracy and structure. Follow the Occam razor ;-)

### **Part II:**

- 4. Estimate the **real** accuracy of the "best" chosen tree. Again, by e.g. crossvalidation.
- 5. Extract the genes active in the discriminative components. The **discriminative components** are those vectors of basis-matrix V, which refer to the features **your tree consists of**. To extract the **active** genes from a component use the function mineGenes.
- 6. Resulting **gene-sets** related to each of the discriminative component shall hopefully refer to some abstract biological processes. Use [Gorilla](http://cbl-gorilla.cs.technion.ac.il/) to enrich these gene sets in **Gene-ontology** terms.
- 7. Make a story ;-)